**股票抽签多久确定中签\_\_新股申购几天能查中签?-股识**  $T+2$ 新股申购流程如下: 1.投资者T日,准备好足额资金,通过证券账户进行新股申购  $1000$  $500$ T 9:30-11:30 13:00-15:00; T 9.15-11:30 13:00-15:00。  $2T+1$  $1000$   $500$  $3T+2$ 

 $4T+3$   $T+2$ 

" IPO "

 $4, : IPO$   $1T-6$  $2009$  12 10 ()  $2T-5$  2T-5  $\alpha$  12 11 ( )  $\alpha$  12 11 ( )  $2009$   $12$   $14$  ()  $4T-3$  $2009$   $12$   $15$  ()  $1500$  5T-2  $2009$   $12$   $16$   $($  $6T-1$  $2009$   $12$   $17$  () 14:00-17:00 7T  $2009$  12 18 () 9:30-15:00  $15:00$ 9:30-11:30 13:00-15:00 8T 1  $2009$   $12$   $21$   $($ 网上申购资金验资9T+2日  $2009$   $12$   $22$  ()  $10T-3$  $2009$   $12$   $23$   $($  $T$  T  $T+1$ 三是根据证券所属市场通过拨打深圳证券交易所投资者服务热线400-808-9999查询  $\Longrightarrow$  " "  $\Longrightarrow$  "  $\Longrightarrow$  "  $1$  T-1  $2$  T

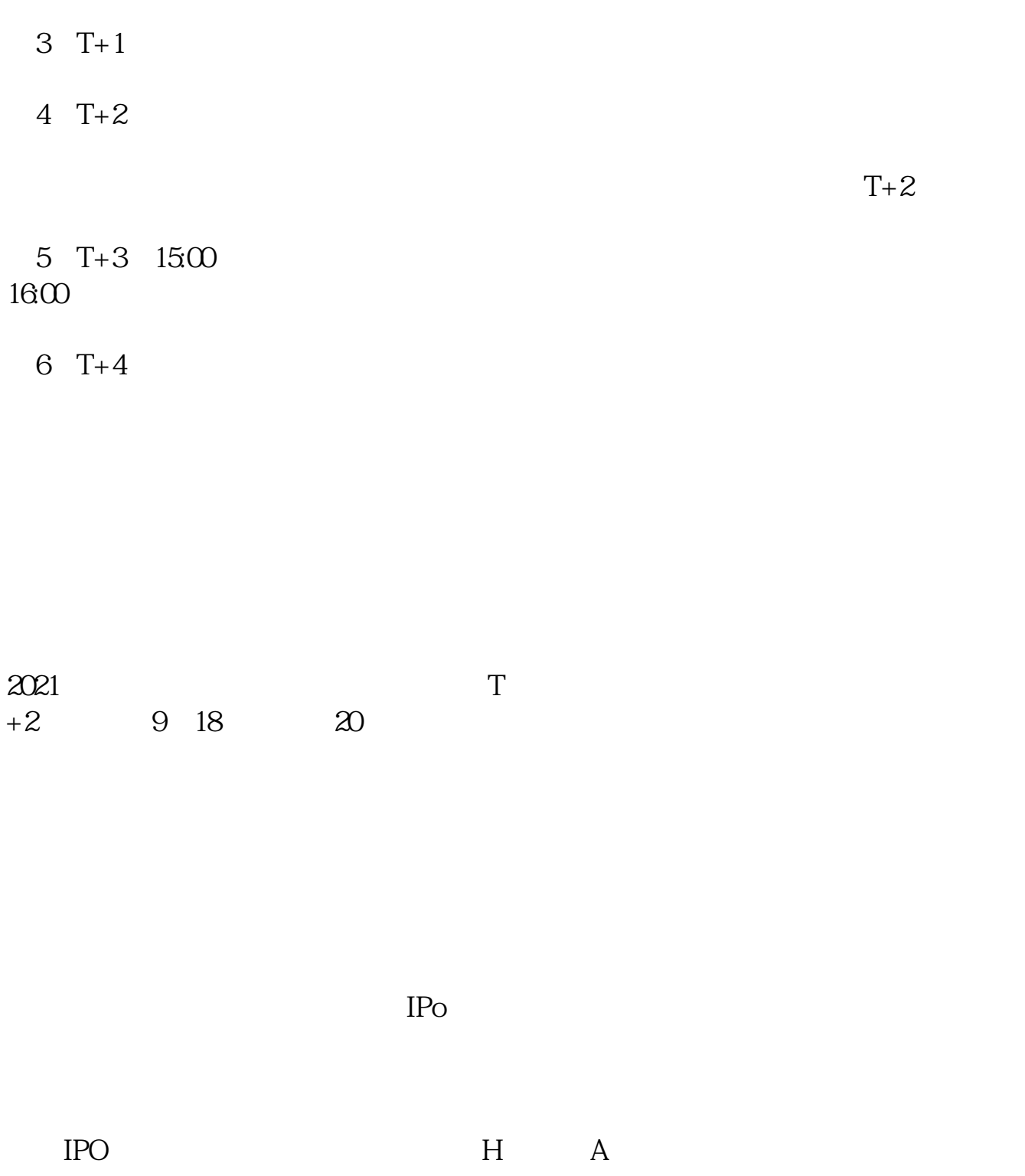

参考资料:百度百科-新股申购

 $14$  14

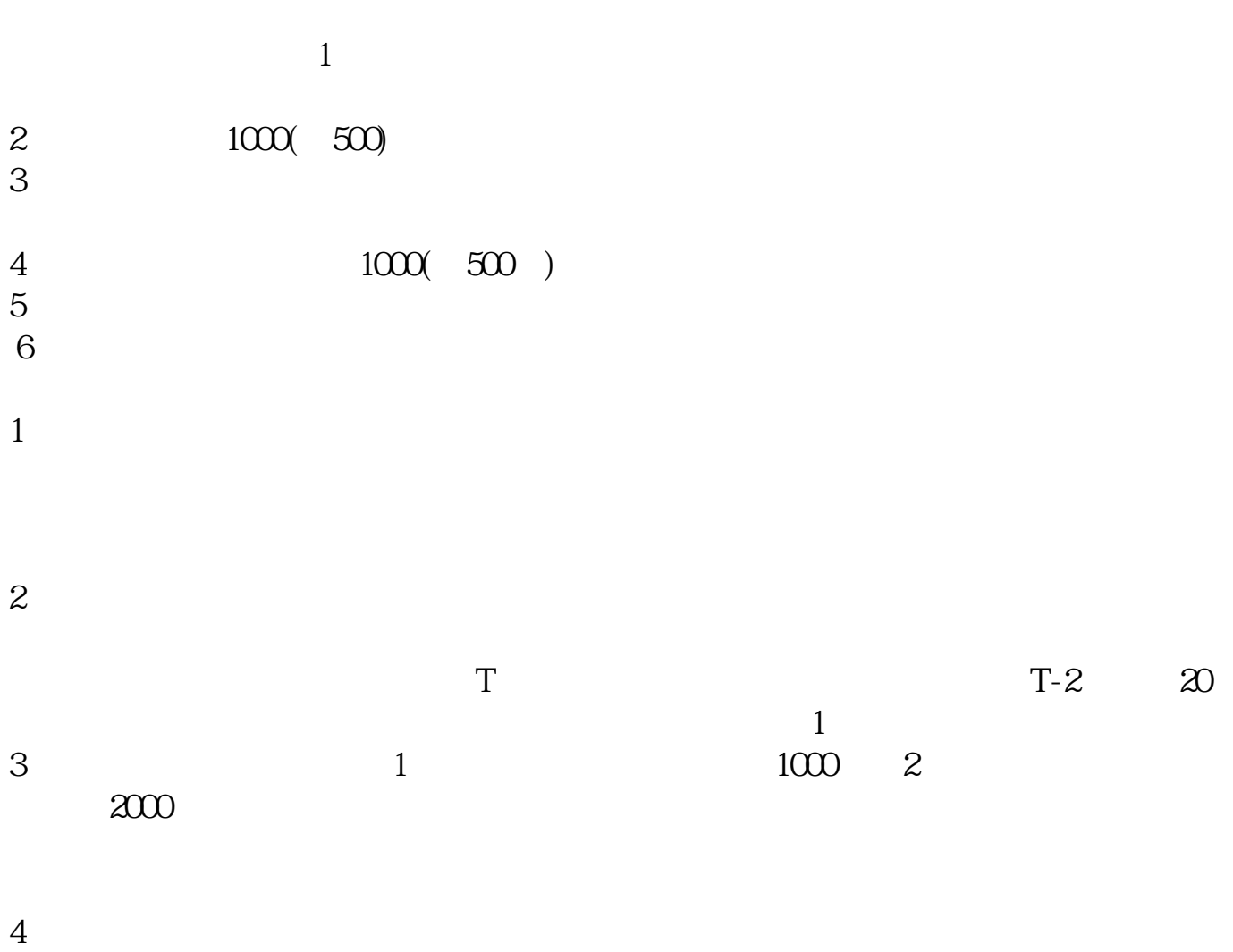

## $10 \t30 \t11 \t30 \t10 \t02 \t00$

参考资料来源:搜狗百科-新股申购

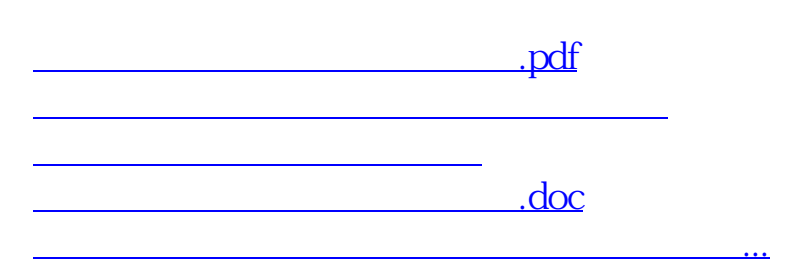

https://www.gupiaozhishiba.com/author/9439.html